#### **Persistence**

Filip Nguyen

# **Agenda**

- Persistent storage
- Java Patterns
- Java Persistence API
- Support from Java middleware

## **Motivation**

- Important for Information System
- Project in this course
- Important in the industry, any Java EE interview
- Wide adoption

#### **Persistence I**

- Persistent storage
- Java Patterns
- JPA
	- Configuration
	- Basic Entity Mappings

#### **Resources**

- JPA 2.1 specification
- Hibernate documentation http://hibernate.org/orm/documentation/
- Hibernate in Action
- JEE Development Without EJB: chapter 3, chapter 10

#### **Persistent storage**

- Data Storage Types (RDBMS, NoSQL)
- Java EE Standards JCR, JDO, JPA
- Java Libraries (Spring JDBC Template, iBatis SQL Map, JPA implementations, NoSQL API practices)

## **Data Storage Types**

- RDBMs
	- Structured, allows constraints
	- JDBC drivers
- NoSQL
	- Unstructured
	- Proprietary drivers

# **Advantages of RDBMs**

- Good theoretical model (Relational Algebra)
- High performance (optimizations)
- Well established and standardized (SQL)
- Supported on many platforms and programming languages

### **Disadvantages of RDBMs**

- Not possible to horizontally scale
- Adding more RDMBs servers doesn't increase performance
- RDBMs is usually the bottleneck

#### **Java Libraries for RDBMs**

- JDBC
	- version 3, version 4
- Spring JDBC Template
- iBatis SQL Map

#### **Java Patterns**

- Persistence Layer
- Data Access Object
- Object Relational Mapping

### **Persistence Layer**

- Encapsulates data access
- Lowest level, doesn't use any other layer underneath
- Shouldn't contain business logic
- Usually implemented using Data Access Object (DAO) design pattern

# **Entity**

- Represents an object from reality that we model
- Usually a simple POJO class
- In Java the Entity is standardized in JPA. Word 'Entity' in JPA defines very strict Java class as shown later

#### **Data Access Object Pattern**

- Has clear interface, usually Create, Update, Read, Delete operations
- Usually 1 to 1 relationship to Entity classes

### **DAO - Example**

- PersonDao
	- find(long id)
	- findByName(String name)
	- delete(Person p)
	- create(Person p)

## **DAO Transactions**

- Methods of the DAO are fine grained
- DAO should participate in a transaction but does not demarcate the transactions!
- What do you know about JDBC transaction control?

#### **DAO Exceptions**

- Errors on Data Layer should be propagated
- Encapsulation applies

#### **DAO Exceptions - Example**

Naive Exception Translation:

```
public void create(Person p) {
  try {
 ….
```

```
 } catch (SqlException ex) {
   throw new DataAccessException(....);
 }
}
```
### **ORM Mapping**

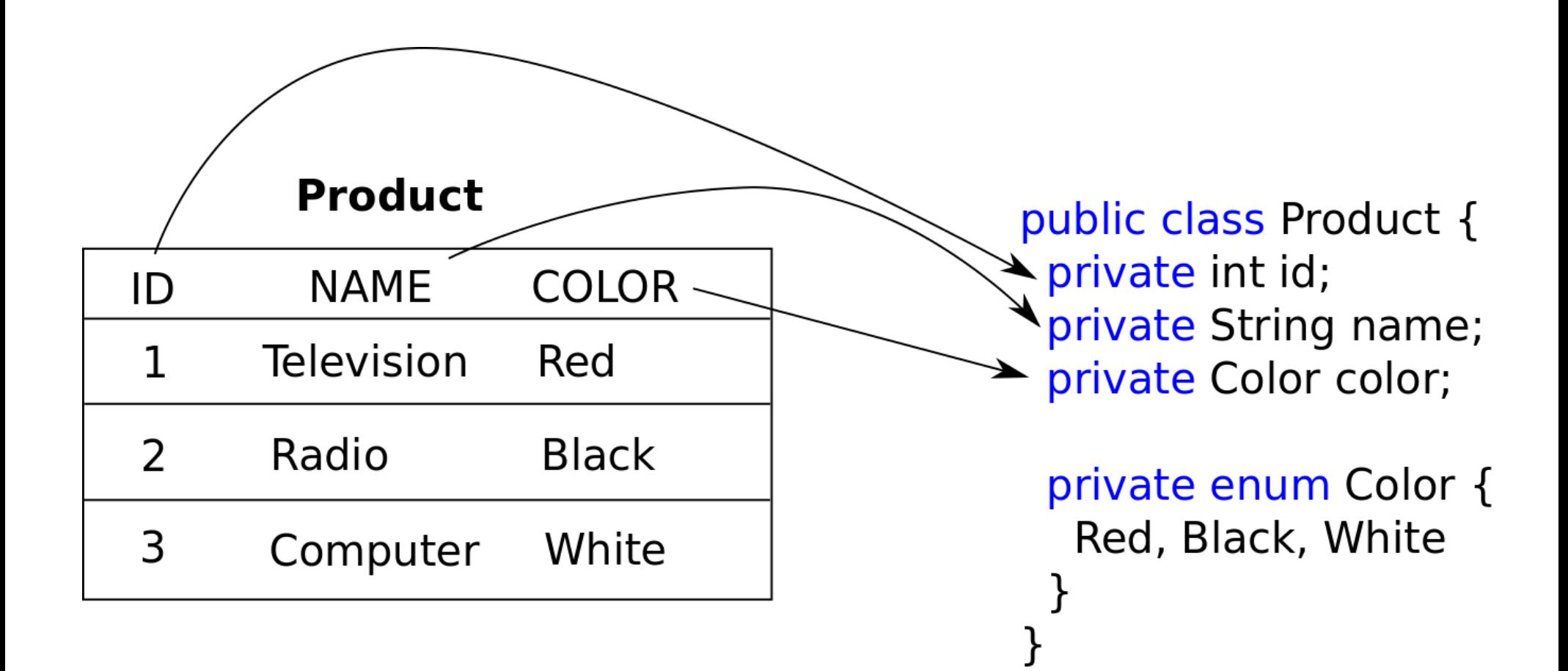

#### **Java ORM**

- JPA (versions 2, 2.1)
- Hibernate
- Toplink

#### **JPA vs Hibernate**

- Java Persistence API (JPA)
	- Standard, set of Interfaces
	- PDF file with the specification
- Hibernate
	- Implementation of the Interfaces
	- Additional features on top of the JPA

## **JPA Entity**

- $\bullet$  Must have @Entity annotation
- Must have public/protected no-arg constructor
- Must have field acting as unique identifier annotated with @Id

## **JPA Entity equals/hashCode**

- Use instanceof instead of getClass()
- Prefer business key instead of getId()
- Use getters on "other object" do not take advantages of visibility of other object's private field

# **Supported Data Types**

- Java primitive types and wrappers (Integer, etc.)
- java.lang.String;
- Enums
- java.math.BigInteger; java.math.BigDecimal,
- java.util.Date; java.util.Calendar, java.sql.Date, java.sql.Time, java.sql.Timestamp,
- byte[], Byte[], char[], Character[],
- user-defined types that implement the Serializable interface;

```
@Entity
public class Product {
@ld
@GeneratedValue(strategy=GenerationType.IDENTITY)
private Long id;
@Column(nullable=false,unique=true)
private String name;
@Enumerated
private Color color;
public enum Color{ BLACK, WHITE, RED}
public Product(Long productId) {
this.id = productld;ł
public Product() {
ł
public String getName() {
return name;
\mathcal{F}public void setName(String name) {
this.name = name;
}
public Long getId() {
return id;
\mathcal{F}_{\mathcal{A}}}
```
# **Supported Data Types**

- Java primitive types and wrappers (Integer, etc.)
- java.lang.String;
- Enums
- java.math.BigInteger; java.math.BigDecimal,
- java.util.Date; java.util.Calendar, java.sql.Date, java.sql.Time, java.sql.Timestamp,
- byte[], Byte[], char[], Character[],
- user-defined types that implement the Serializable interface;

### **Basic Field Annotations**

- $\cdot$  @Lob large object, usually maps to database as BLOB
- @Basic(fetch=LAZY)
- @Column
- Convention over configuration
- $\cdot$  @Transient

### **Basic Entity Annotations**

- $\bullet$  @Table override the table name, to override the case of the name use \"\"
- @NamedQuery
- @SecondaryTable

# **Primary Key**

- Entity must have primary key
- Supported Data Types: any primitive type, java.lang.String, java.util.Date, java.sql.Date, java.math.BigDecimal, java.math.BigInteger
- May be composite!
- Can be either assigned by the developer or autogenerated by the database

# **Primary Key - Generation**

- @GeneratedValue(type=TABLE|SEQUENCE| IDENTITY)
- $\bullet$  TABLE a database table is created and new primary key values are taken from it
- IDENTITY database identity column is used
- SEQUENCE database sequences are used (some DB systems do not support this)

### **Primary Key - Generation**

public class Product { @Id @GeneratedValue(strategy=GenerationType.IDENTITY) private Long id;

#### **Persistence Context**

- Memory area with instances of Entities
- Usually one instance of EntityManager corresponds to this memory area – entities are tied to this EntityManager

#### **Persistence Context**

*A persistence context is a set of managed entity instances in which for any persistent entity identity there is a unique entity instance. Within the persistence context, the entity instances and their lifecycle are managed by the entity manager.*

EntityManager  $em = emf.createEntityManager()$ ;

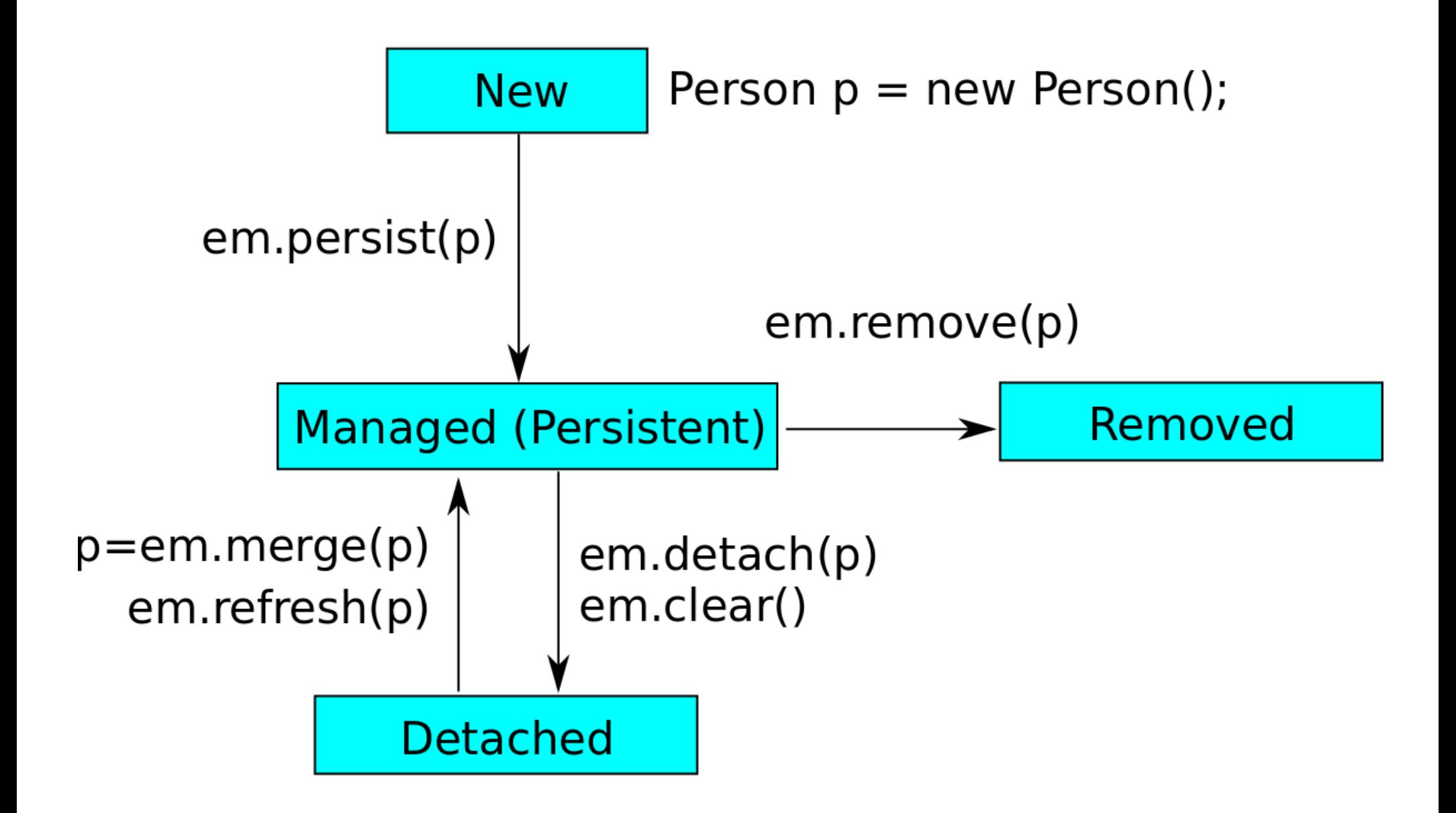

### **Database Synchronization**

- Persistence Context is synchronized
	- on flush() operation
	- on transaction commit() operation
- Consequence is that you may not see database insert immediately after persist()

## **Application Managed Entity Manager**

- You must use close the entity manager through close() method
- Most typically you will use EntityTransaction and directly manage transaction boundaries
- In Container you will use @PersistenceUnit to get EMF and then you can create your EM
## **Example persist with Application Managed entity Manager**

@PersistenceUnit private EntityManagerFactory emf;

...

em = emf.createEntityManager(); em.getTransaction().begin(); em.persist(person); person.setName("Filip"); em.getTransaction().commit(); em.close();

## **Example persist and detached instance**

```
// somehow obtain instance of EntityManager
em.getTransaction().begin();
em.persist(person);
em.getTransaction().commit();
em.close();
person.setName("Filip");
```
## **Container Managed EntityManager**

- You will not close() the EM
- Transactions are usually driven by container declaratively
- @PersistenceContext to get the manager via DI

## **Example persist and detached instance**

```
@PersistenceContext
private EntityManager em;
```

```
….
em.persist(person);
person.setName("Filip");
```
## **JPA Configuration**

- Standard persistence.xml configuration
- Persistence Unit
- Spring Java Based Configuration

## **PersistenceUnit**

- List of classes to be used
- Database configuration
- Table creation strategy
- Configured in persistence.xml

### **persistence.xml**

- Mandatory file for JPA
- Contains one or more Persistence Units

```
<persistence xmlns="http://java.sun.com/xml/ns/persistence"
       xmlns:xsi="http://www.w3.org/2001/XMLSchema-instance"
       xsi:schemaLocation="http://java.sun.com/xml/ns/persistence http://java.sun.com/xml/n
persistence/persistence 2 0.xsd"
       version="2 0"<persistence-unit name="manager1" transaction-type="JTA">
   <provider>org.hibernate.ejb.HibernatePersistence</provider>
   <ita-data-source>java:/DefaultDS</jta-data-source>
   <mapping-file>ormap.xml</mapping-file>
   <jar-file>MyApp.jar</jar-file>
   <class>org.acme.Employee</class>
   <class>org.acme.Person</class>
   <class>org.acme.Address</class>
   <shared-cache-mode>ENABLE SELECTOVE</shared-cache-mode>
   <validation-mode>CALLBACK</validation-mode>
   <properties>
     <property name="hibernate.dialect" value="org.hibernate.dialect.HSQLDialect"/>
     <property name="hibernate.hbm2ddl.auto" value="create-drop"/>
   </properties></persistence-unit>
</persistence>
```
# **Spring configuration**

- In addition to persistence. xml we need to configure Spring to act as a container for Persistence services
- $\bullet$  @Configuration
- Beans to configure:
	- JpaTransactionManager
	- LocalContainerEntityManagerFactoryBean
	- LoadTimeWeaver
	- DataSource
- Spring takes over much configuration that usually is in persistence.xml In the background the Spring Framework does *programatic* persistence context configuration, defined by JPA specification. Note this is not available in EE enviro

# **Spring Application Startup**

- In Java SE application use AnnotationConfigApplicationContext
- In Web Application you can extend WebMvcConfigurationSupport which will be autodetected by Servlet 3.0 container

## **Basic operations**

EntityManager em = emf.createEntityManager(); **em.find** – find an entity by ID

**em.persist** – persist NEW entity

- **em.merge** attach an entity to persistence context
- **em.refresh**  attach an entity to persistence context and overwite database
- **em.remove**
- **em.close**
- **em.getTransaction()**
- **begin()**
	- **commit()**

# **Persistence II**

- Implementing Persistence Layer DAO objects
- JPA
	- Relationships
	- Schema Creation Strategies
	- Temporal Types
	- Cascading
	- JPQL
	- Criteria API
- Spring Data
- N+1 problem, Advantages/Disadvantages of **ORM**
- Beans Validation

## **Implementing Persistence Layer**

- For each entity create a Dao object
	- Person entity will have PersonDao
- Each PersonDao is Spring @Component, is @Transactional and recieves EntityManager through @PersistenceContext annotation
- PersonDao has simple CRUD methods

# **JPA Relationships**

- Unidirectional
- Bi-directional maintaining runtime consistency
- Load State PersistenceUtil
- Fetching Strategies
- Cascading

## **Unidirectional ManyToOne**

- Field contains entity
- @ManyToOne annotation
- In Database this is represented by a foreign key
- The side with  $@$ ManyToOne is owning side
- In the example, referenced entity (Category) must be **persisted** before so that we can persist **Product**

```
@Entity
public class Product {
 Qld
 private int id;
 private String name;
```

```
@ManyToOne
private Category category;
```

```
public set Category (Category cat)
{ this.category = cat; }
```

```
@Entity
public class Category {
 @ldprivate int id;
 private String name;
}
```

```
}
```
#### **Product**

ID

**NAME** 

CATEGORY\_ID

#### **Category**

ID

**NAME** 

# **Owning Side, Inverse Side**

- Unidirectional relationship has only *owning side*
- Bidirectional relationship has both *owning* and *inverse* side
- Owning side dictates propagation to the database

## **Bidirectional OneToMany**

- Owning side is the one with FK on database
- Inverse side must use mappedBy
- Use defensive collections for returning the set
- Always initialize the collection

@Entity public class Product {  $\omega$ ld private int id; private String name;

 $\mathcal{F}$ 

@ManyToOne private Category category;

```
public setCategory (Category cat)
\{ this category = cat; \}
```

```
@Entity
public class Category {
 \omegald
 private int id:
 private String name;
```
 $\}$ 

ł

```
@OneToMany(mappedBy="category")
private Set<Product> products =
new HashSet<Product>();
```

```
public addProduct(Product p) {
 products.add(p);
\mathcal{F}
```
public Set<Product> getProducts(){ return Collections.unmodifiableSet(products);

#### **Database Schema**

• In this setting we had the database schema for bi-directional will be the same as for unidirectional

## **Bidirectional runtime consistency**

**JPA spec section 2.9:** *Note that it is the application that bears responsibility for maintaining the consistency of runtime relationships – for example, for insuring that the "one" and the "many" sides of a bidirectional relationship are consistent with one another when the application updates the relationship at runtime*

#### **Database Schema**

• In this setting we had the database schema for bi-directional will be the same as for unidirectional

## **Bidirectional runtime consistency**

em.getTransaction.begin() em.persist(product); em.persist(category); product.setCategory(category); **category.addProduct(product);** em.getTransaction.commit(); em.close();

#### **LoadState**

*tx begin* List<Category> categories = em.createQuery(….);

// here a second SELECT is issued categories.get(0).getProducts();

*tx end*

## **Load State**

- Each attribute have default FetchType (important especially with collections)
- Collections have default FetchType.LAZY
	- They are loaded only after the collection is accessed (typically traversed by loop)
	- Setting FetchType.EAGER may result in serious performance problems since large number of objects might be loaded from the database
	- Leaving FetchType.LAZY may also result in serious performance problems since accessing the LAZY collections with loops might result in large number of queries sent to the database

```
@Entity
public class Category {
 @Idprivate int id;
 private String name;
```

```
@OneToMany(mappedBy="category"
            fetch=FetchType.EAGER)
private Set<Product> products =
 new HashSet<Product>();
```

```
public addProduct(Product p) {
 products.add(p);
}
```

```
public Set<Product> getProducts(){
 return Collections.unmodifiableSet(products);
}
```
}

## **PersistenceUtil**

- You can use PersistenceUtilHelper to find out the load state of your collections on an Entity
	- LoadState.LOADED
	- LoadState.NOT\_LOADED

### **Operation Cascading**

*Use of the cascade annotation element may be used to propagate the effect of an operation to associated entities. The cascade functionality is most typically used in parentchild relationships.*

## **Operation Cascading**

@ManyToOne(cascade=CascadeType.PERSIST) private Category category;

em.getTransaction.begin(); em.persist(product) product.setCategory(new Category()); em.getTransaction().commit();

….

## **JPA Schema Creation**

- Bottom Up
- Top Down
- persistence.xml "hibernate.hbm2ddl.auto":
	- create
	- create-drop
	- update
	- validate
	- None
- What to use in production?

## **Temporal Data Types**

- java.util.Date vs java.sql.Date
- $\cdot$  @Temporal()
	- TemporalType.DATE
	- TemporalType.TIME
	- TemporalType.TIMESTAMP
- How to handle Java 8 data types?

# **Spring Data**

- http://projects.spring.io/spring-data-jpa/
- Simplifies Creation of Data Access Layer
- @EnableJpaRepositories
- public interface PriceRepository extends CrudRepository<Price, Long> { }
- http://docs.spring.io/springdata/commons/docs/current/api/org/springframe work/data/repository/CrudRepository.html

## **Entity Manager**

- RESOURCE\_LOCAL vs JPA transaction type
- BMT vs CMT transaction demarcation

## **Java Persistence Query Language**

- Simple queries
- Aggregation
- Creation of new objects
- Parametrized JPQL queries
- Named Queries

# **Queries**

List<Pet $>$  pets  $=$ em.createQuery("SELECT p FROM Pet p",Pet.class) .getResultList();

- Developer is responsible to understand type of result a query generates
	- Usually the result is list of Entities or single **Entity**
	- More complicated results come as List<Object[]>
### **Creation the queries**

- EntityManager.createQuery(String query,Class result)
- EntityManager.createNamedQuery(String queryName,Class result)

# **Using the TypedQuery Object**

- getResultList() runs the query and retrieves the list
- getSingleResult()
	- Single entity
	- Aggregation function COUNT, MAX, etc.
- setParameter(..) used to supply parameters

# **Path Expression**

• JPA Specification 4.4.4 *An identification variable followed by the navigation operator (.) and a state field or association field is a path expression*

SELECT s.name, COUNT(p) FROM Suppliers s LEFT JOIN s.products p GROUP BY s.name

# **Fetch Join**

- A FETCH JOIN enables the fetching of an association or element collection as a side effect of executing the query
- The JPA provider will try to load the collection **in the same Query**! The collection will effectively be eager loaded!

SELECT d FROM Department d LEFT JOIN FETCH d.employees WHERE d.deptno  $= 1$ 

# **Empty Collection Predicate**

• Test whether an associated collection is empty

SELECT o FROM Order o WHERE o.lineItems IS EMPTY

# **Named Query**

• Named queries are static queries expressed in Entity metadata

@NamedQuery(name="findAll", query="SELECT p FROM Pet p") @Entity public class Pet {

List<Pet> pets = em.createNamedQuery("findAll", Pet.class").getResultList();

### **Constructor Expressions in SELECT**

#### • So called SELECT NEW

SELECT NEW com.acme.exampleCustomerDetails(c.id, c.status, o.count) FROM Customer o JOIN c.orders o WHERE o.count > 100

### **Parametrized Queries**

em.createQuery("SELECT p FROM Pet p where p.birthDate = :date,Pet.class) **.setParameter("date", new Date());**

### **Criteria API**

- Typesafe way of creating queries
- Must pair with code generation to achieve 100% typesafeness (e.g. Hiberante JPA 2 Metamodel Generator which comes as a Maven Plugin)

### **Criteria API**

*select p from product p where p.name = 'Guitar'*

CriteriaBuilder cb = em.getCriteriaBuilder(); CriteriaQuery<Product> cq = cb.createQuery(Product.class);  $Root < Product > p = cq from (Product.class);$ cq.select(p).where(cb.equal(p.get("name"),"Guitar")); TypedQuery<Product> tq= em.createQuery(cq); tq.getResultList();

## **ORM Advantages**

- Less code to write
- SQL dialect agnostic
- Caching and batch operations

## **ORM Disadvantages**

- Potential performance problems
- Big abstraction (N+1 problem)
- Learning curve
- Less control over final SQL

*How many SQL statements will be issued?*

Product  $p = find(1)$ ; System.out.println(p.getName());

*Typically one*

select  $*$  from PRODUCT where ID = 1;

*How many now?*

List<Category> cats = findAll();

for (Category c : cats) { print(c.getProducts().size()); }

*cats.size()+1*

### **Beans Validation**

- Validate your domain object/entities
- EntityManager will automatically detect validation annotations and enforce the constraints before persist
- You can create custom constraints

# **Testing JPA Implementation**

- TestNG support
- Test setup

### **Application Server support**

- $\cdot$  EJB 2.0
- $\cdot$  EJB 3.0 JPA

### **EJB 2.1**

- Application server with EJB container required
- Entity is a heavyweight component
- CMP or BMP
- JPA is preferred since EJB 3.0

### **EJB 3**

- Java EE standard for ORM (inspired with Hibernate)
- Entity is lightweight POJO

# **Spring Framework support**

- Spring Transactions
- Spring Emulation of Container for EntityManager
- Spring Data

# **What we didn't cover**

- Inheritance
- Caching
- Transactions, Rollback vs detaching of entities
- Shared Primary Key, OneToOne mappings
- JoinColumn, JoinTable annotations
- Entity Lifecycle Callbacks
- Pessimistic and Optimistic Locking
- XML configuration
- And more...